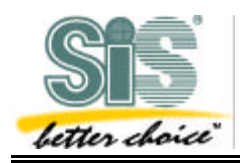

Product: 630 Date: 07/17/2000 Document Type: Release Note Driver Ver.: 1.05

## **VGA Driver [V1.05]**

- 1. Certified by WHQL as for Windows98 Logo driver, Windows2000 Logo driver, and NT 4.0 Logo driver.
- 2. Support WindowsME driver for testing, not submitted to WHQL for logo yet.
- 3. Support no extra reboot for changing to Mirror mode.
- 4. Support Hot-Key mode switch and reboot auto-detection.
- 5. Support Chrontel 7005 TV-out.
- 6. Set Khooker volume control disable as default. If you want to turn on this function, set VolumeControl=0 in package section of setup.ini file. You can find this file in \CD\win9x.

## **Driver Bug Fix and Modification**

[Win9x\_Utility\_SystemPage3D]

- 1. Multi-language for OpenGL page
- [Win9x\_Utility\_Khooker]
	- 1. Add Notbook volume control and mute hotkey
- [Win9x\_Utility\_SiSSheet]
	- 1. Switch Single and Mirror without restarting

[Win9x\_Ddraw]

- 1. Feature Add: Support the device mode switching function by hot-key.
- 2. Feature Add: Add the VSyncOff function on 630S/730S chip.
- 3. Bug fix that the second overlay can't be created while changes driver mode from mirror to single.
- 4.Bug fix: tearing may happen sometimes while playing the game -- "urban chaos"
- 5.Bug fix: Overlay scaling problem in different platform (301, LVDS and 301+LVDS)

[Win9x\_D3D]

- 1. Feature modify: Modify bump map setting for 630S.
- 2. Feature modify: Perform software work around for 3DWinbench antialias test when 301 single mode.
- 3. Feature modify: Perform performance tuning for 3DWinbench when 301single.

## [Win9x\_2D]

- 1. Bug fix: Set mode noise reduce.
- 2. Bug fix: In MM mode with LCD primary & CRT secondary, backlight of LCD will turn off.
- 3. Bug fix: In signle mode, can not set mode to other device in single mode.
- 4. Feature add: Compatible with 1.01g VBIOS.
- 5. Bug fix: In MM mode, secondary LVDS LCD set mode noise reduce.

Integrated Product Division Page 1 of 2 Technical Marketing Dept.

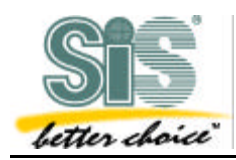

- 6. Bug fix: some notebook back from suspend then back from Fn+F11, backlight not turned on
- 7. Bug fix: In single CRT1 with LVDS LCD, back from DOS full screen,backlight turned on.
- 8. Bug fix: Use utility page to change mode from single to MM (or from MM to single) --> press "OK" or "Apply" but not reboot immediately. Then call utility page again will show incorrect mode.
- 9. Bug fix Utility page will show incorrect mode.:

(1) When user select MM mode and reboot --> enter system BIOS -->

 change shared memory less than 4MB (can not support MM mode, driver will boot in single VGA1).

 (2) When user select mirror or MM mode than remove 301 (driver will boot in single VGA1).

- 10. Feature add: When windows going to be shutdown, driver will set to mode3 twice. In the first time, driver tell VBIOS not to turn on backlight to reduce set mode flash.
- 11. Fix bug: Win98 can not switch from single mode to mirror mode

## [Win9x\_ICD]

- 1. Bug fix: Win95 screen saver disappear problem.
- 2. Bug fix: QuakeIII return from turn off monitorstate, the system will hand.
- 3. Bug fix: SiS\_630, glDemo change color depth problem.

[Win2000\_Ddraw 1.05.00]

- 1.New Feature: Macrovision for Chrontel TV
- 2.Bug fix: Overlay scaling problem in different platform (301, LVDS and 301+LVDS) [WinNT40\_2D]

1. Fix bug : "ppcode.exe" in Japanese NT4.

- 2. Fix bug : 256 color mode testing in NT4.
- 3. Fix bug : NT4 Word 2000 menu scroll slow issue.

[WinNT40\_Ddraw]

1. New Feature: Macrovision for Chrontel TV

2. Bug fix: Overlay scaling problem in different platform (301, LVDS and 301+LVDS)

[WinNT\_Utility\_Khooker]

1. Add Notbook volume control and mute hotkey